«Tasdiqlayman» Respublika ixtisoslashtirilgan kardiologiya Umiy anfaliy markaz Namangan filiali direktori S. Mo'minov  $2022r.$ 

Respublika ixtisoslashtirilgan kardiologiya ilmiy-amaliy markaz Namangan filiali binolarini joriy ta'mirlash Ishchi Loyiha hujatlarini ishlab chiqish uchun **Topshiriq varaqasi** 

Namangan sh. 2022 yil

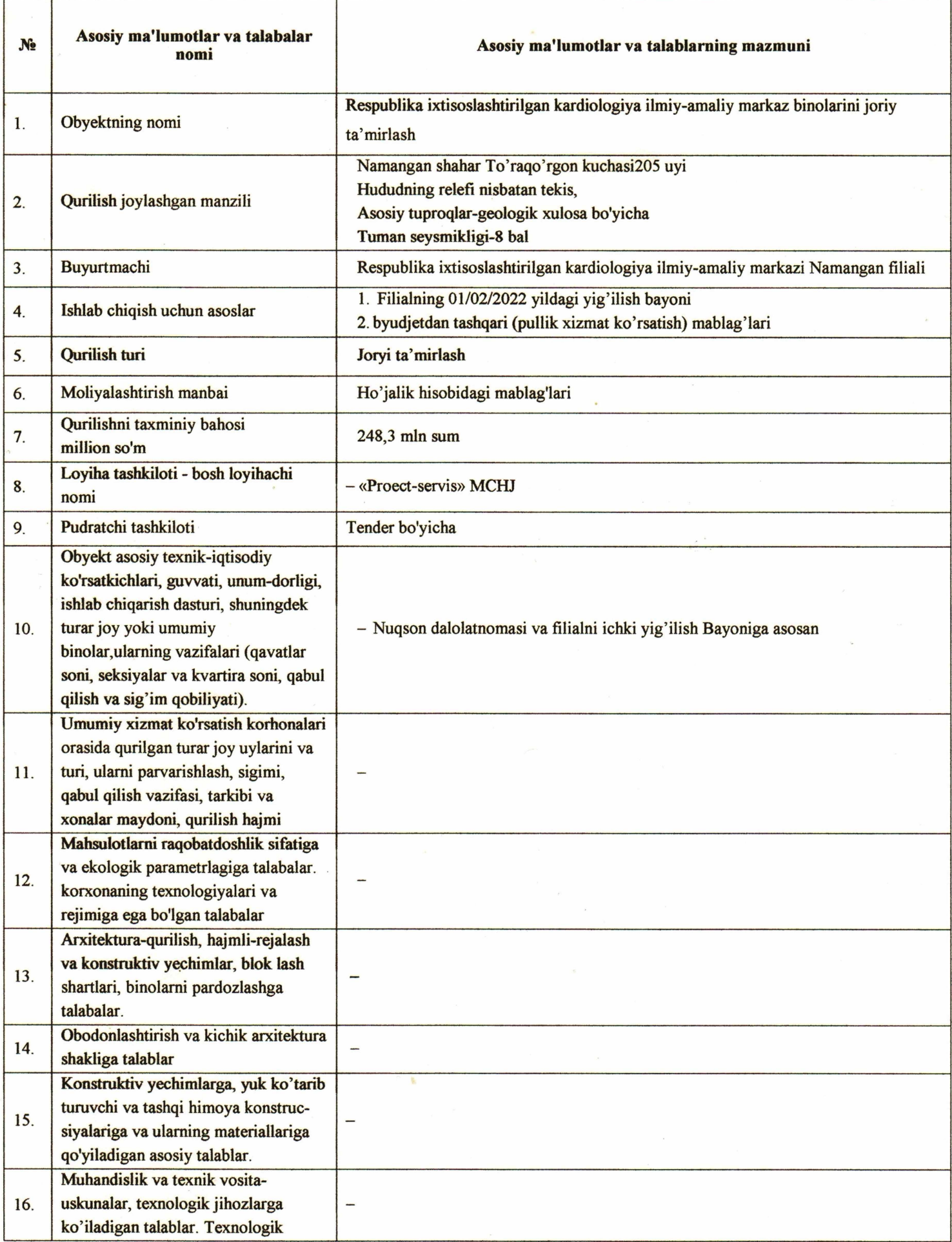

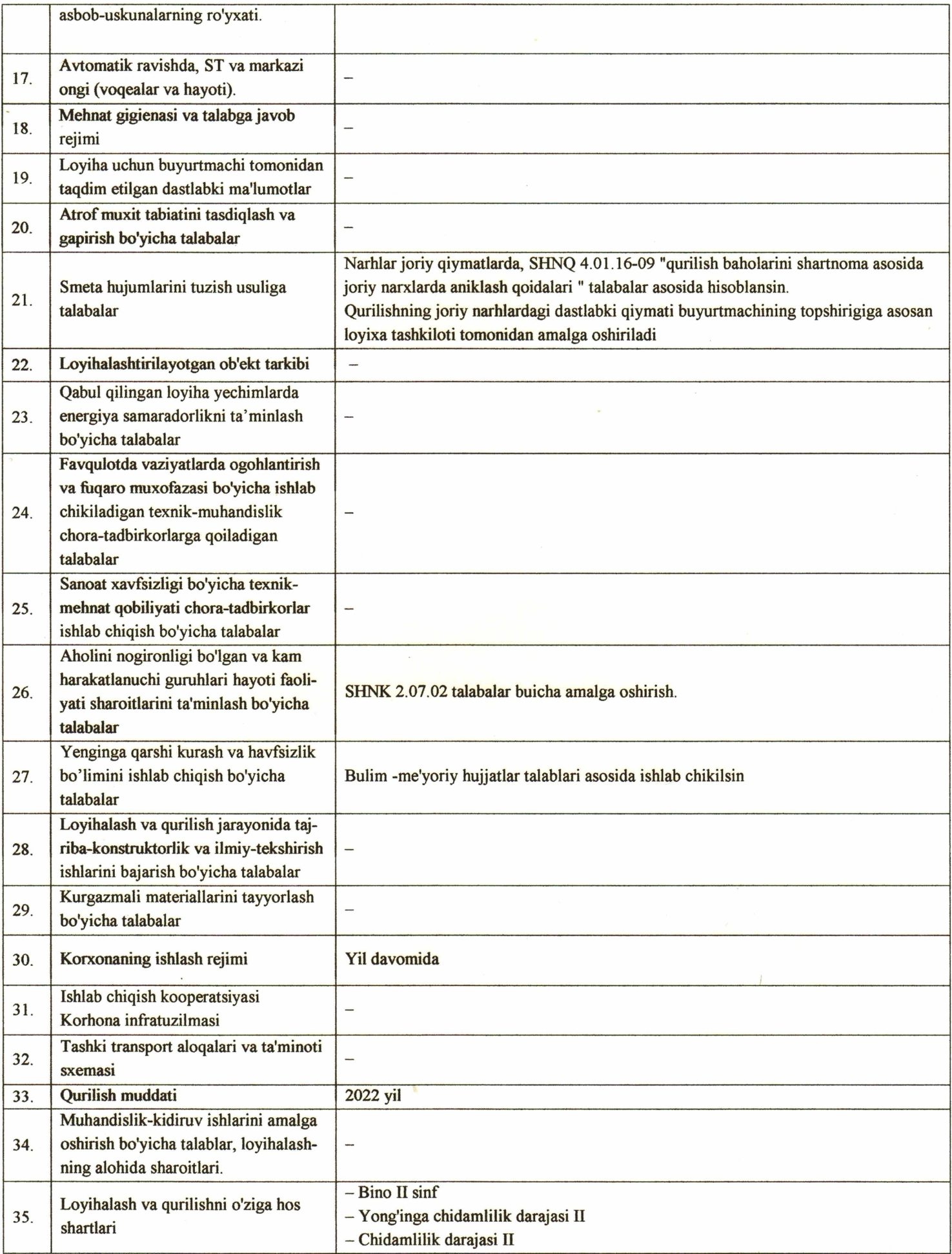

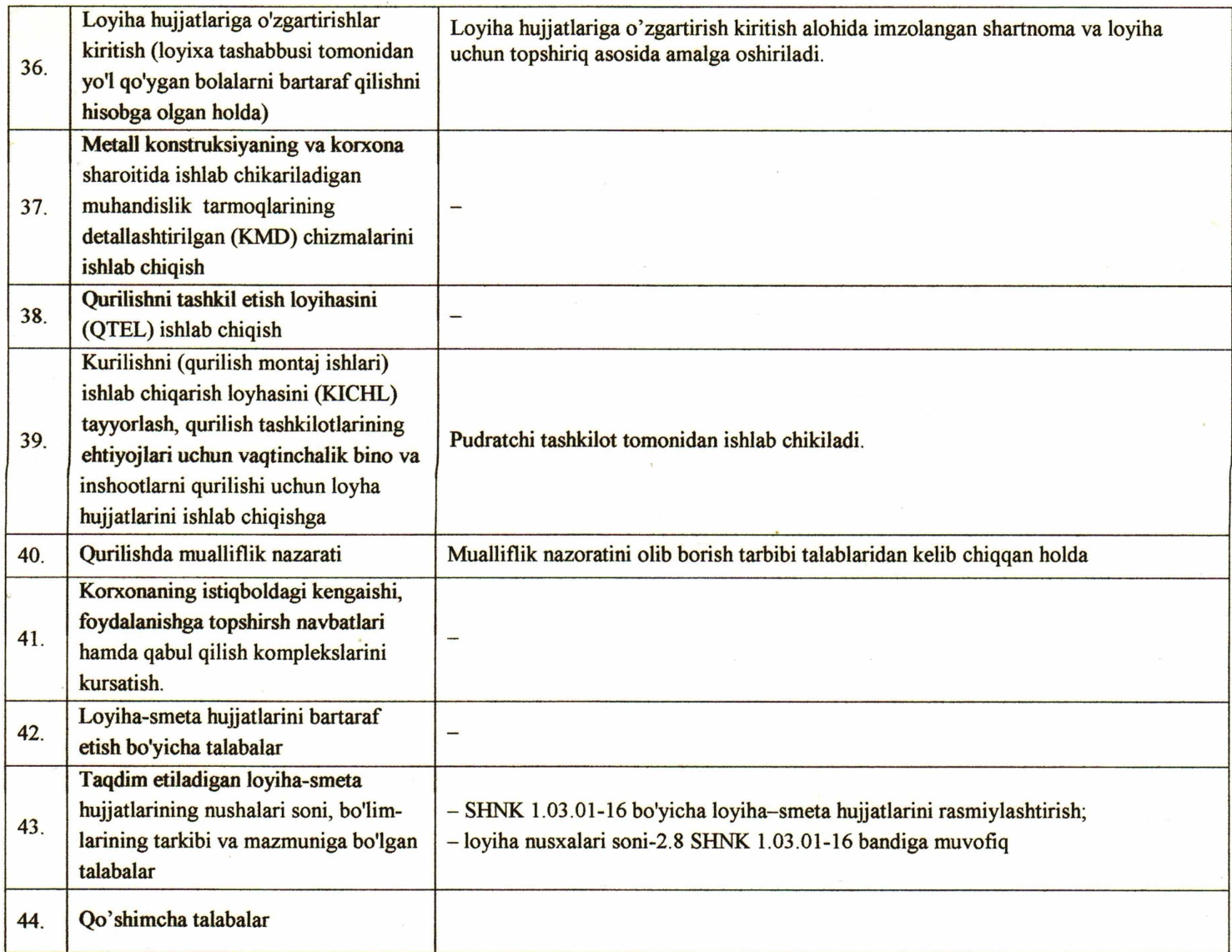

## Tuzuvchi:

Respublika ixtisoslashtirilgan kardiologiya ilmiy-amaliy markaz Namangan filiali muhandisi

die P. Mouseypob

## Kelishildi:

«Proekt-Servis» MCHJ rahbari:

V.Sadovnikov

«Тасдиклайман» Республика ихтисослаштирилган кардиология илмий амалий марказ Наманган филиали директори С.Ж.Муминов  $2022r.$ 

# Нуксон далолатномаси

## Respublika ixtisoslashtirilgan kardiologiya ilmiy amaliy markazi Namangan filiali binolarini joriy tamirlash obyektiga

Respublika ixtisoslashtirilgan markaz filal hodimlari hamda "Proekt servis" MCHJ xodimlari birgalikda obyektni joryi tamirlash uchun o'rganib kuidagilarni aniqladik:

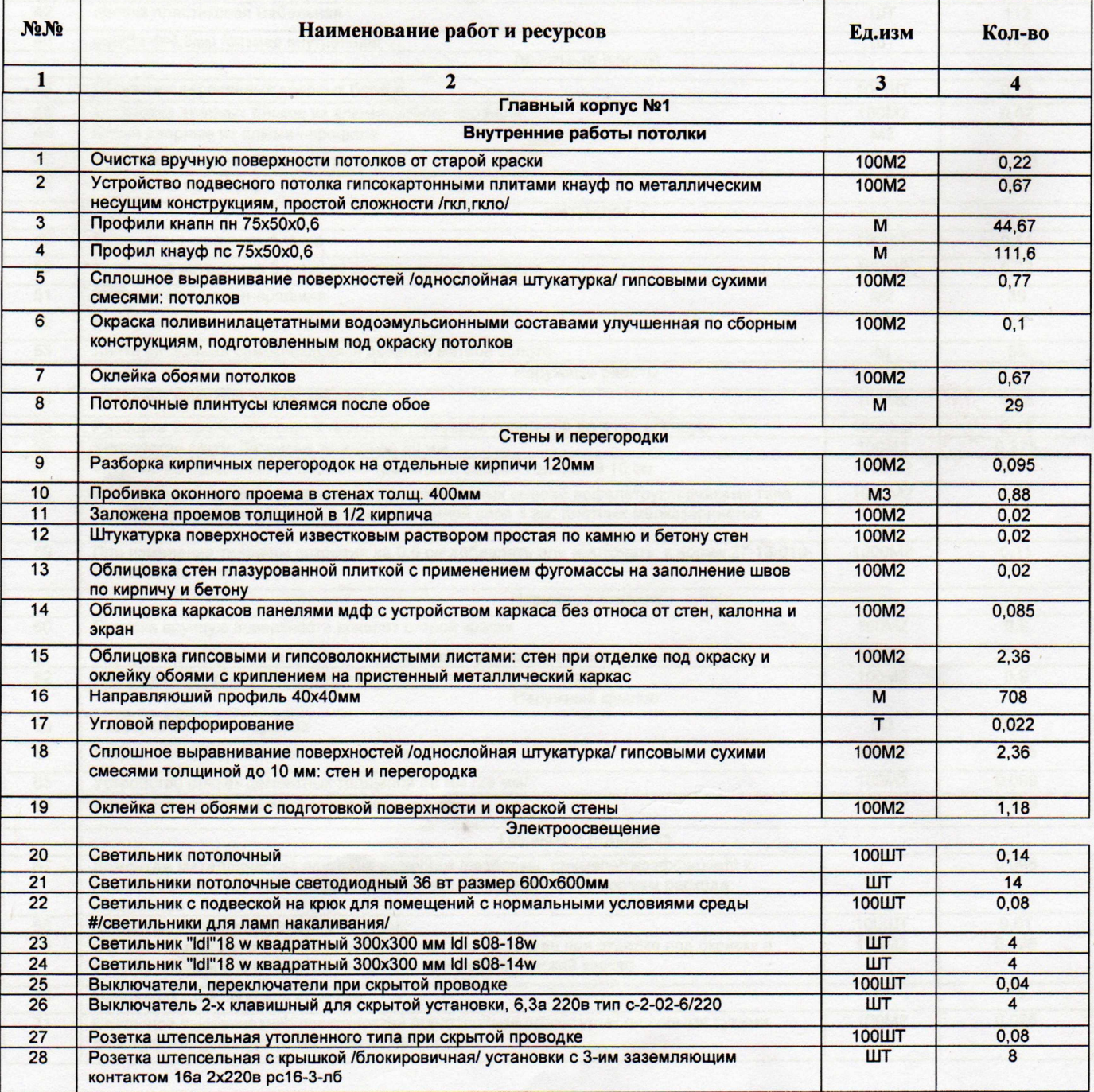

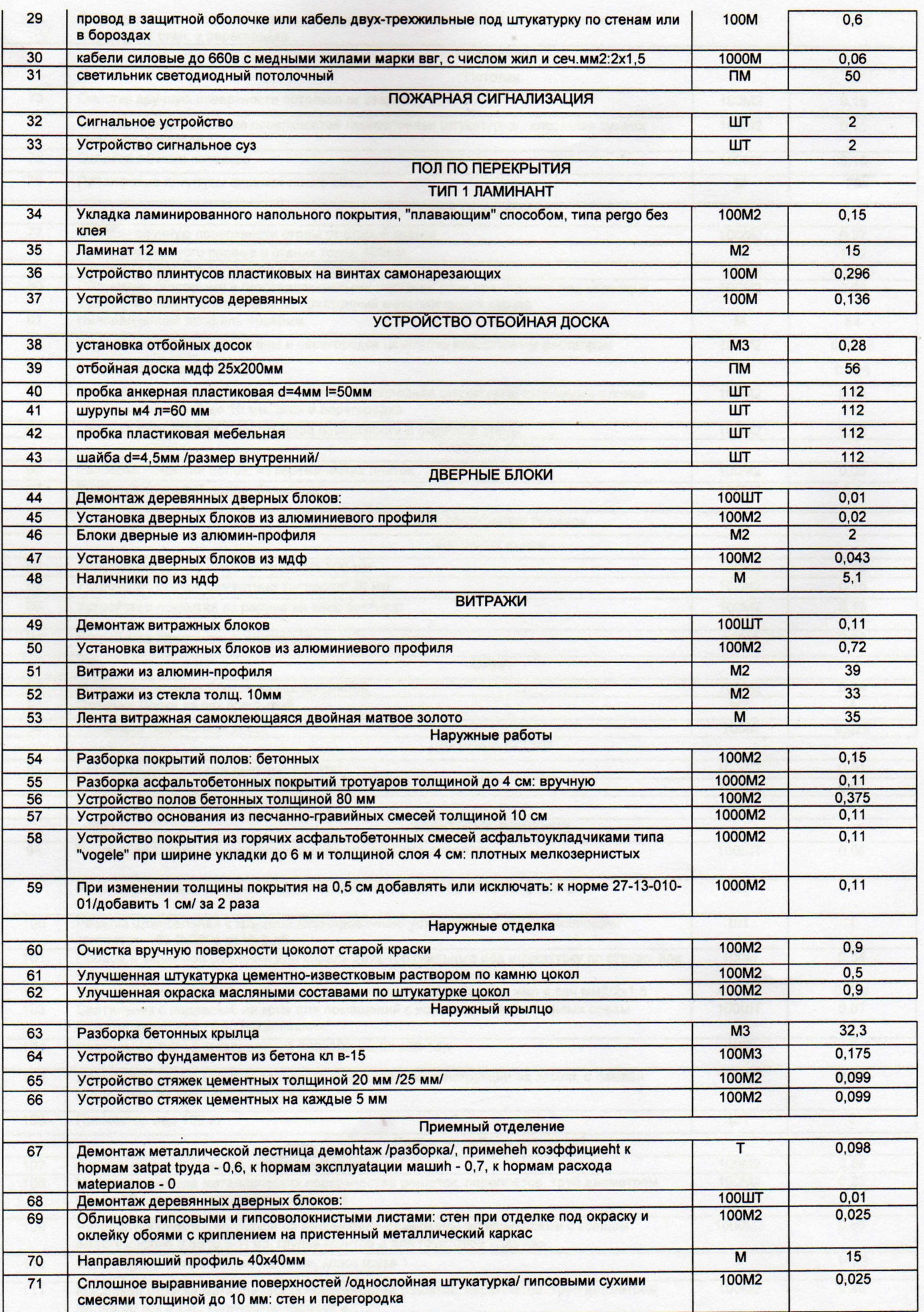

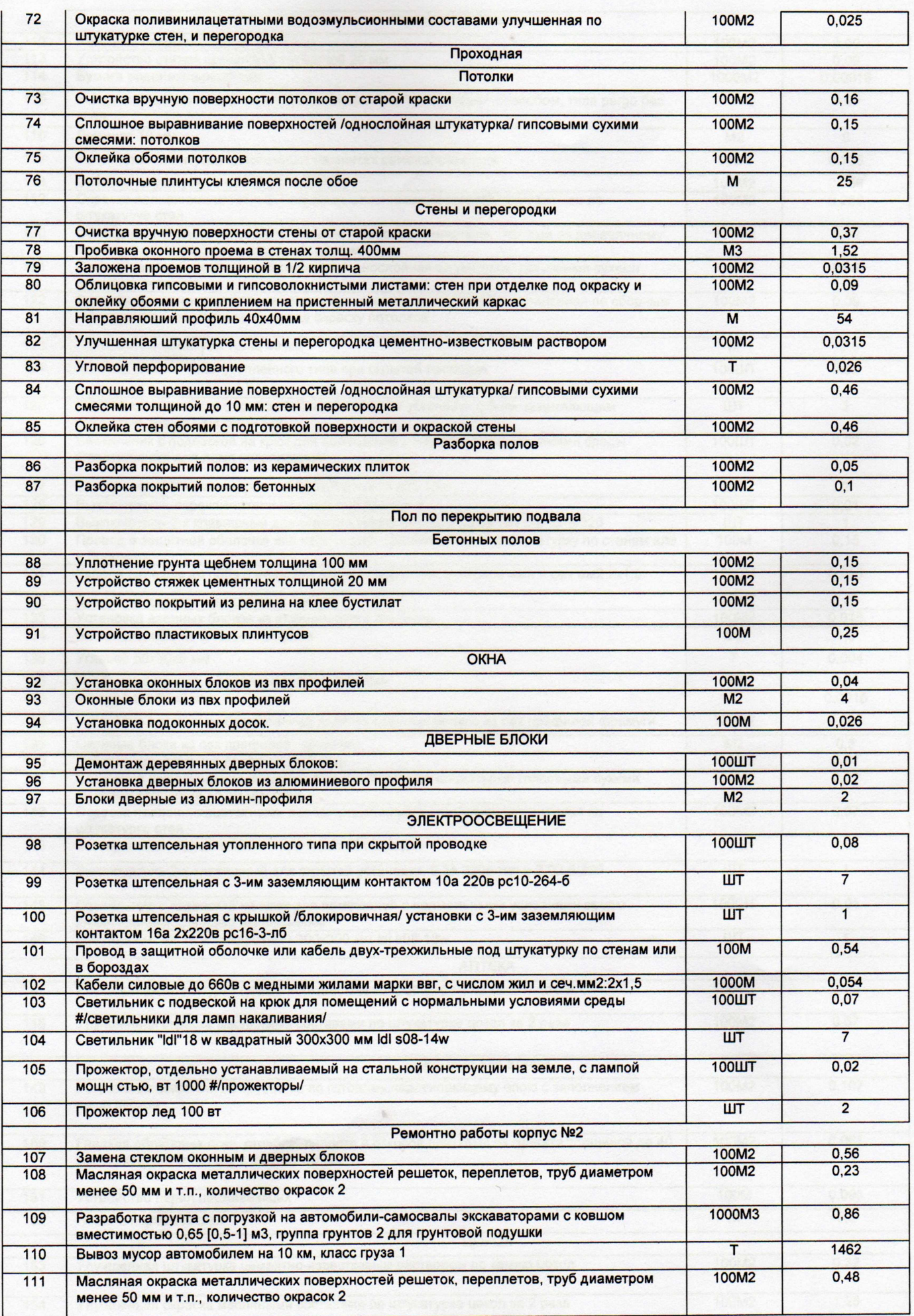

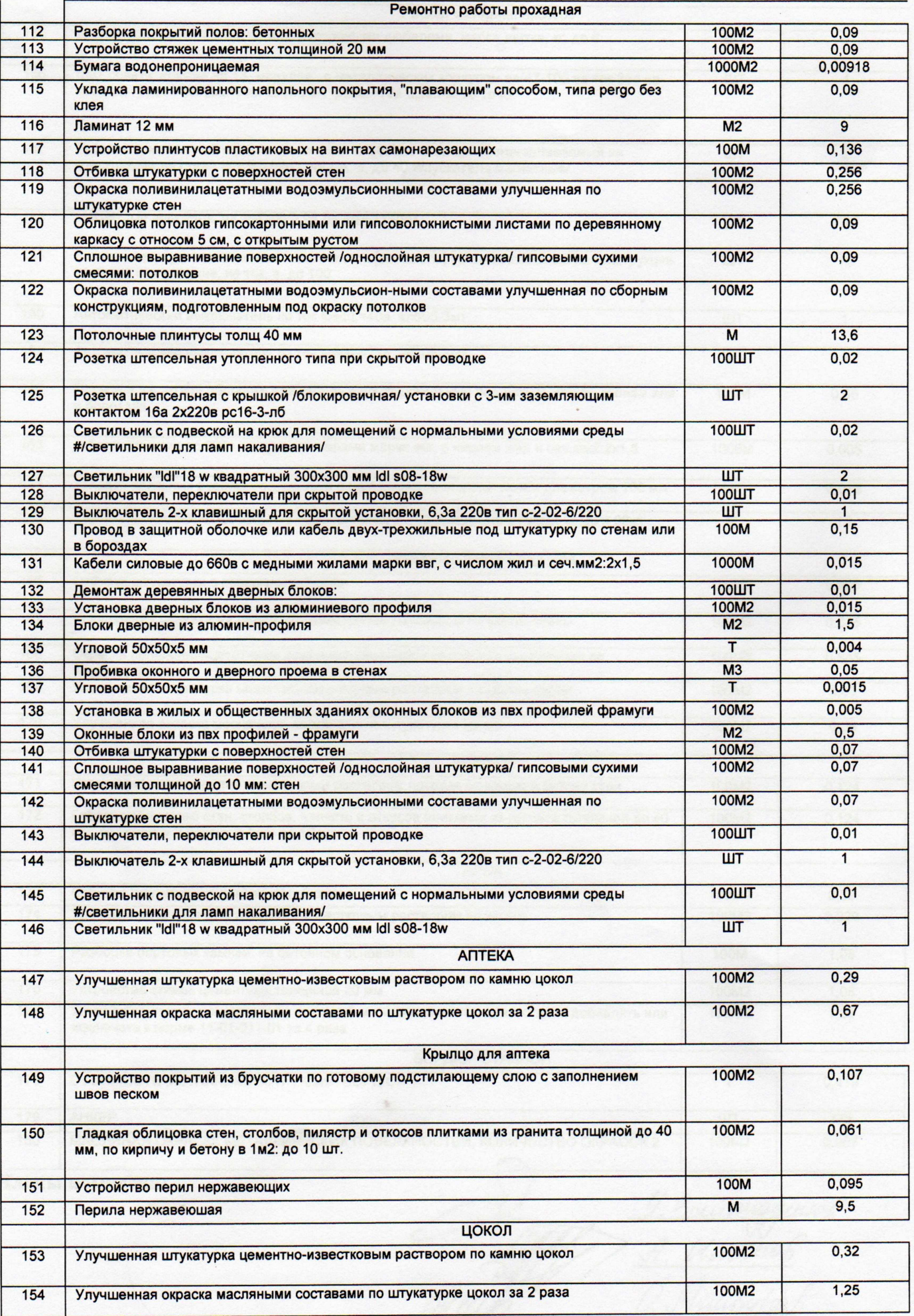

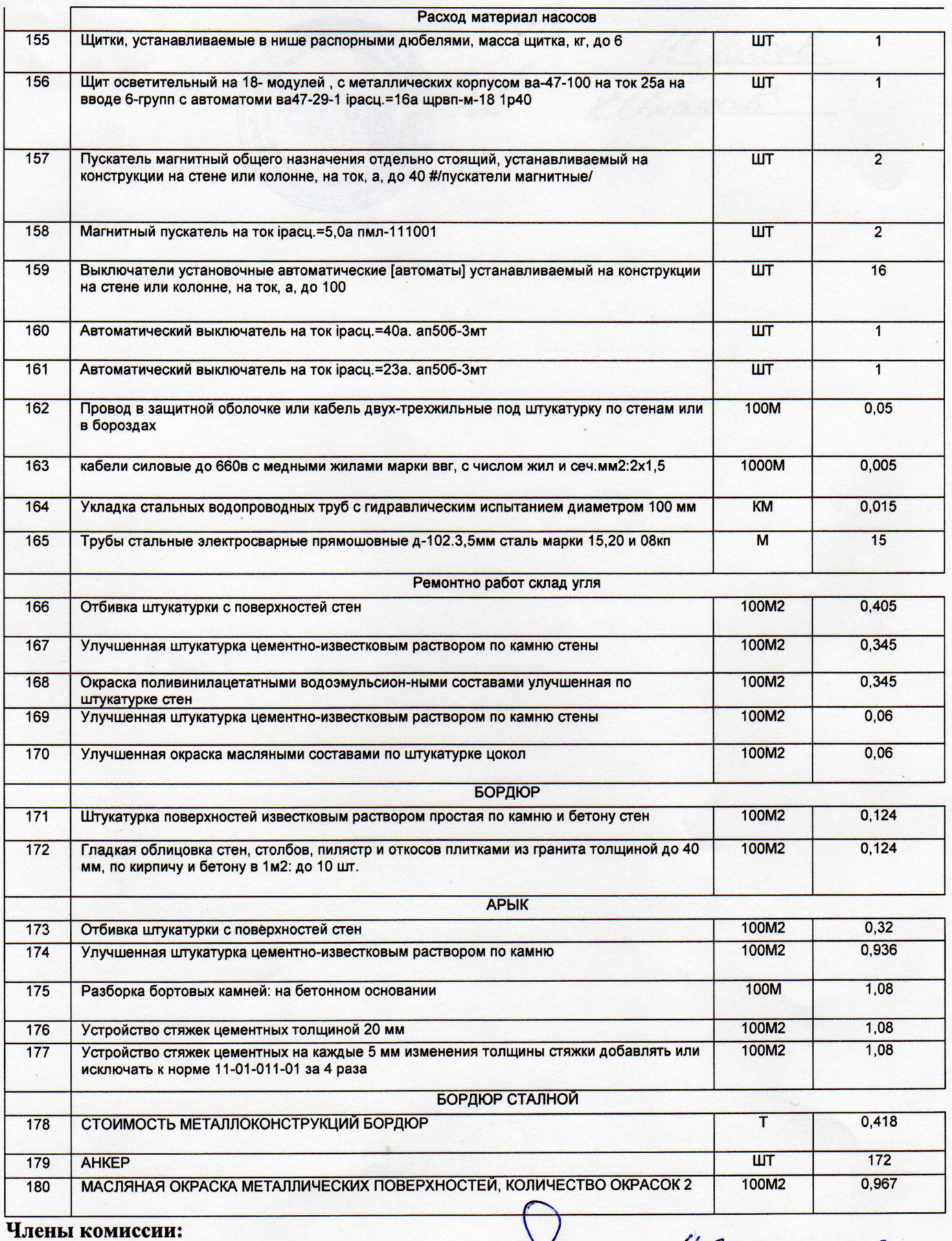

Ollugo 9. Bournuggeusel

M. Fiècol MANGAN V PROEKT-SERVIS **TICHEKLA** 

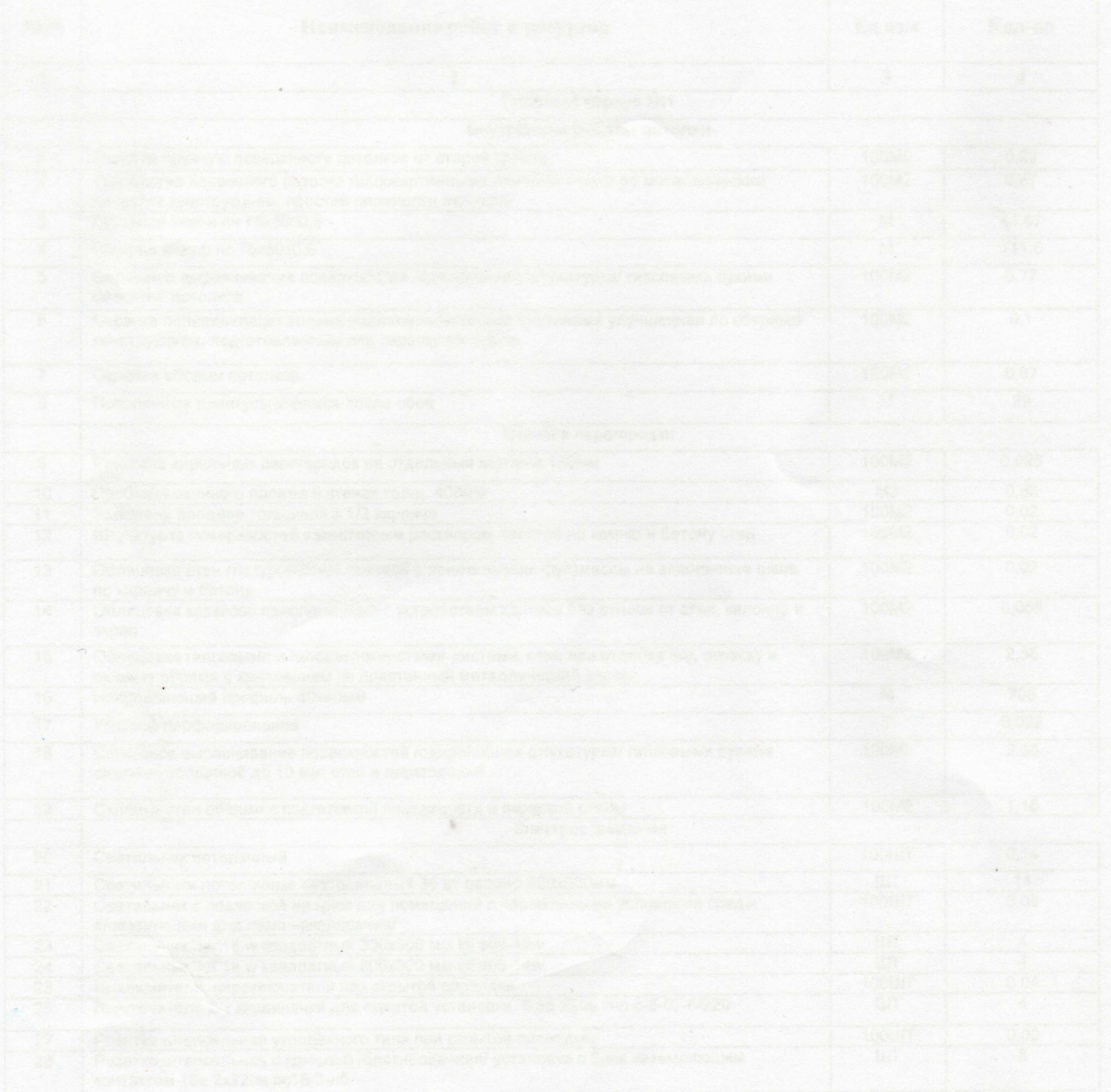